#### CONSELHO REGIONAL DE NUTRICIONISTAS DA 7a REGIÃO EDITAL DE CONCURSO PÚBLICO Nº 001/2006

A presidente do CRN-7- Conselho Regional de Nutricionistas da 7<sup>ª</sup> Região, no uso de suas atribuições legais, em conformidade com o Artigo 37 da Constituição Federal de 1988, TORNA PÚBLICO que será realizado CONCURSO PÚBLICO para provimento de empregos do seu quadro de pessoal e formação de cadastro reserva, constituindo a regulamentação do concurso o presente edital e instruções que o integram. Informa que Fundação de Apoio à Faculdade de Educação, Ciências e Letras de Paranavaí – FAFIPA será a instituição responsável pela realização do certame.

## 1. QUADRO DE CARGOS E REQUISITOS

- 1.1 O Concurso Público destina-se ao preenchimento dos empregos abaixo discriminados, nas vagas existentes e que vierem a existir, ou que forem criadas dentro do prazo de sua validade, e à formação do Cadastro Reserva.
- 1.2 O emprego, número de vagas disponíveis e para Cadastro Reserva, período de realização das provas, carga horária, salário base, demais vantagens, taxa de inscrição e os pré-requisitos são os estabelecidos na tabela abaixo.

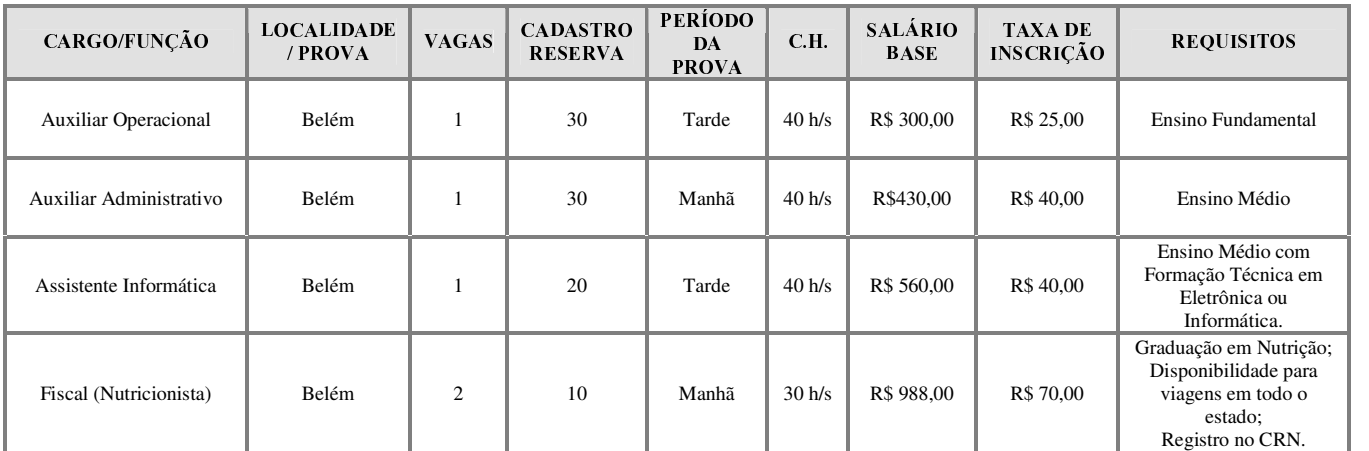

1.3 Vantagens e benefícios comuns a todos os cargos: AUXILIO ALIMENTAÇÀO E VALE TRANSPORTE.

1.4 As atribuições (descrição básica) dos empregos estão especificadas no anexo I.

1.5 As provas serão realizadas em BELÉM-PA.

## 2. INSCRIÇÕES

2.1 São condições para as inscrições:

- a. Ter nacionalidade brasileira ou, no caso de nacionalidade portuguesa, estar amparado pelo estatuto de igualdade entre brasileiros e portugueses, com reconhecimento do gozo dos direitos políticos, na forma do disposto do art. 13 do Decreto 70.436, de 18 de abril de 1972;
- b. Estar em dia com as obrigações eleitorais e gozar dos direito políticos;
- c. Para candidatos do sexo masculino, estar quites com as obrigações do serviço militar;
- 0, Possuir os pré-requisitos mínimos exigidos para o emprego pretendido na data da contratação e idade mínima de 18 (dezoito) anos completos;
- 1/, Declarar no requerimento de inscrição que conhece e aceita as normas constantes do presente edital.
- 2.2 As inscrições serão realizadas pela Internet no site www.fafipa.br/concursos, no período de 01 a 28/04/2006:
- 2.2.1 Para efetuar a inscrição pela Internet o candidato deverá preencher a ficha de inscrição e imprimir o boleto bancário, sendo o valor da taxa o indicado na tabela do "item 1" do presente edital. O pagamento da taxa de inscrição deverá ser efetuado através do boleto bancário até a data do vencimento, nas casas lotéricas ou em qualquer agência bancária.
- 2.2.2 A inscrição pela Internet estará disponível até às 24 horas do dia 28/04/2006.
- 2.2.3 As instruções para inscrição via Internet deverão ser observadas sob pena de não efetivação da mesma.
- 2.3 A taxa de inscrição estipulada na tabela do item 01, é referente às despesas com material e serviços prestados pela Fundação de Apoio a FAFIPA.
- 2.4 Não haverá, em hipótese alguma, a devolução da taxa de inscrição.
- 2.6 Não serão aceitos pedidos de isenção de pagamento do valor da inscrição, seja qual for o motivo alegado.
- 2.7 Não serão aceitas inscrições por via postal, fac-simile, condicional ou fora do período estabelecido neste Edital.
- 2.8 Os candidatos que se inscreverem para os empregos de nível superior deverão remeter os títulos de acordo com a Tabela 4.1 (Fotocópias simples), via CORREIOS, com AR (aviso de recebimento), até o dia 27/05/2006 (será observada a data de postagem) à FUNDAÇÃO FAFIPA, Caixa Postal 671, Paranavaí - Paraná, Cep 87.701-000, com os dizeres CONCURSO CRN-07 - TÍTULOS.
- 2.09 São considerados documentos de identidade as carteiras e/ou cédulas de identidade expedidas pelas Secretarias de Segurança Pública, pelas Forças Armadas, pela Polícia Militar, pelo Ministério das Relações Exteriores e Cédulas de Identidade fornecidas por Ordens ou Conselhos de Classe, que por lei federal valem como documento de identidade,

como exemplo: CREA, OAB, CRC, CRN etc., a Carteira de Trabalho e Previdência Social, bem como a Carteira Nacional de Habilitação com foto, nos termos da Lei nº 9.503, art. 159, de 23/9/97.

- 2.10 A falsificação de declarações ou de dados e/ou outras irregularidades na documentação verificada em qualquer etapa do presente concurso, implicará na eliminação automática do candidato sem prejuízo das cominações legais. Caso a irregularidade seja constatada após a admissão do candidato, o mesmo será demitido pelo CRN-7 - Conselho Regional de Nutricionistas da 7<sup>ª</sup> Região.
- 2.11 os portadores de necessidades especiais não haverá possibilidade de reserva imediata de vagas, mas serão garantidos 5% (cinco por cento) do total das vagas que vierem a surgir durante a validade do concurso.
- 2.11.1 Os candidatos que desejarem concorrer como portadores de necessidade especiais deverão enviar pelos CORREIOS, com AR, laudo médico indicando o grau e o tipo da deficiência bem como o CID, até o dia 02/05/2006 (será observada a data de postagem) à FUNDAÇÃO FAFIPA, Caixa Postal 671, Paranavaí – Paraná, Cep 87.701-000, com os dizeres CONCURSO CRN-07 - PNE.
- 2.11.2 Será formada uma lista à parte com os portadores de necessidades especiais onde a nomeação dar-se-á da seguinte forma: a cada 19 (dezenove) nomeações de candidatos aprovados na lista geral será nomeado 01 (um) candidato da lista para portadores de necessidades especiais, caso o candidato se encontre entre os 19 (dezenove) primeiros da lista geral será contratado nesta ordem.

## 3. DATA, HORÁRIO E LOCAL DAS PROVAS

- 3.1 Em até 15 (quinze) dias após o encerramento das inscrições, ocorrerá a divulgação, através de edital a ser publicado no Diário Oficial da União e no site www.fafipa.br/concursos da data, horário e o local de realização das provas escritas objetivas. A relação com os nomes dos candidatos que tiverem suas inscrições deferidas/indeferidas será disponibilizada no site www.fafipa.br/concursos.
- 3.2 Aos candidatos que tiverem suas inscrições indeferidas caberá pedido de reconsideração, sem efeito suspensivo, à Comissão do Concurso, no prazo máximo de 03 (três) dias úteis, contado da data de publicação do edital mencionado no subitem 3.1 do presente edital, a ser preenchido em formulário próprio disponível no site www.fafipa.br/concursos, o qual será entregue eletronicamente ao final do envio (após completado o preenchimento).
- 3.3 A Comissão do Concurso, quando for o caso, decidirá sobre o pedido de reconsideração e divulgará o resultado através de edital no prazo máximo de 2 (dois) dias úteis, contados da data de encerramento do prazo mencionado no subitem 3.2 do presente edital.

## 4. DAS PROVAS

4.1 **EMPREGOS:** Fiscal (Nutricionista).

Tabela 4.1

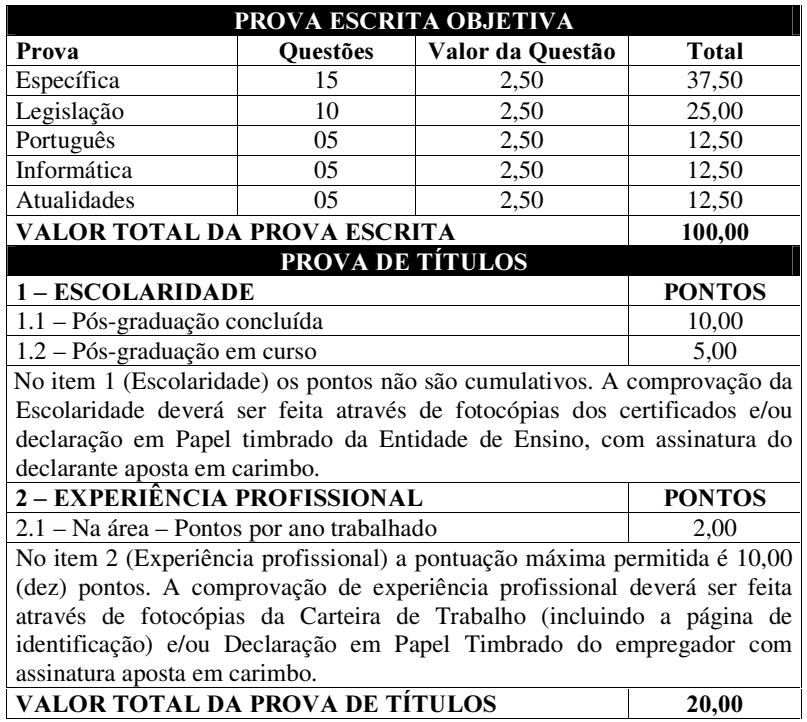

FÓRMULA PARA OBTENÇÃO DA NOTA FINAL

 $NF = Nota Final$ 

PE = Nota da Prova Escrita Objetiva

#### $PT = Nota$  da Prova de Títulos  $NF = PE + PT$

- 4.1.1 Para o emprego descrito no item 4.1 a avaliação constará de Prova Escrita Objetiva (eliminatória) e Prova de Títulos (classificatória). Os candidatos que se inscreverem para os empregos descritos no item 4.1 deverão remeter os títulos de acordo com a Tabela 4.1 (Fotocópias simples), até o dia 27/05/2006 na forma descrita no item 2.8.
- 4.1.2 A prova escrita objetiva terá 40 (quarenta) questões de acordo com a tabela 4.1. Os programas de provas são os constantes do Anexo I deste Edital. As questões serão objetivas de múltipla escolha, com 05 (cinco) alternativas cada uma. Cada questão terá apenas 01 (uma) alternativa correta.
- 4.1.3 Na prova escrita será atribuída pontuação 0,00 (zero) a questões com mais de uma opção assinalada, questões sem opção, com rasuras ou preenchidas a lápis.
- 4.1.4 A prova escrita será avaliada na escala de 0,00 (zero) a 100,00 (cem) pontos, devendo o candidato obter 60,00 (sessenta) pontos ou mais para participar da prova de títulos.
- 4.1.5 A prova de títulos será avaliada na escala de 0,00 (zero) a 20,00 (vinte) pontos, de acordo com a tabela 4.1 do presente edital.
- 4.1.6 A nota final será obtida através da soma das notas das provas (Escrita Objetiva e Títulos), devendo o candidato obter 60,00 (sessenta) pontos ou mais para ser considerado aprovado.
- 4.1.7 A classificação final será efetuada pela ordem decrescente da nota final obtida pelo candidato e, em caso de empate, terá preferência, sucessivamente, o candidato que:
	- a) Tiver idade superior a 60 anos, conforme artigo 27, parágrafo único, do Estatuto do Idoso (Lei n.º 10.741, de 1.º de outubro de 2003) – critério válido para todos os empregos;
	- b) Obter a maior nota na Prova Escrita Objetiva Específica;
	- c) Obter a maior nota na prova de Português;
	- d) Não estar enquadrado na letra "a" e for mais idoso.
- 4.2 **EMPREGOS:** Assistente Informática, Auxiliar Administrativo e Auxiliar Operacional.

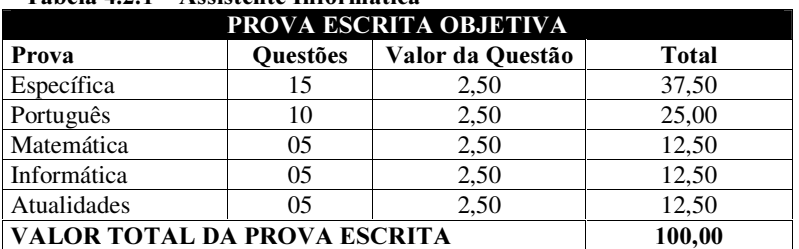

#### Tabela 4.2.1 Assistanta Informática

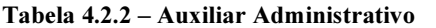

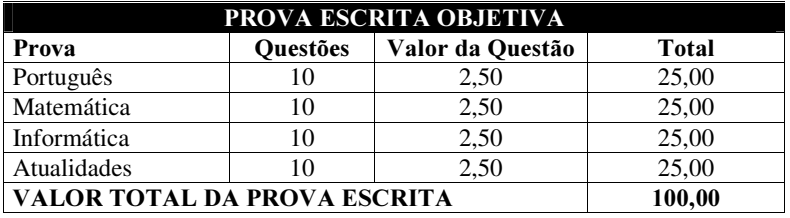

#### Tabela 4.2.3 – Auxiliar Operacional

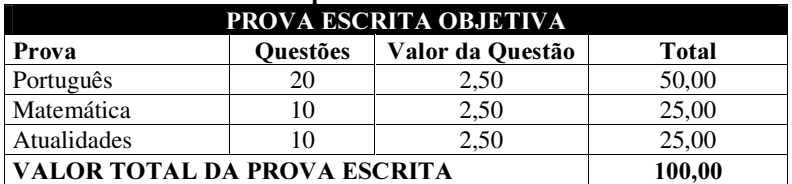

- 4.2.1 Para os cargos descritos no item 4.2 a avaliação constará de Prova Escrita Objetiva.
- 4.2.2 A prova escrita objetiva terá 40 (quarenta) questões de acordo com as tabelas 4.2.1, 4.2.2 e 4.2.3 conforme o cargo escolhido. O programa de prova é o constante do Anexo I deste Edital. As questões serão objetivas de múltipla escolha, com 05 (cinco) alternativas cada uma. Cada questão terá apenas 01 (uma) alternativa correta.
- 4.2.3 Na prova escrita será atribuída pontuação 0,0 (zero) a questões com mais de uma opção assinalada, questões sem opção, com rasuras ou preenchidas a lápis.
- 4.2.4 A nota final será a nota da Prova Escrita Objetiva, devendo o candidato obter 60,0 (sessenta) pontos no mínimo para ser considerado aprovado.
- 4.2.5 A classificação final será efetuada pela ordem decrescente da nota final obtida pelo candidato e, em caso de empate, terá preferência, sucessivamente, o candidato que:
	- a) Tiver idade superior a 60 anos, conforme artigo 27, parágrafo único, do Estatuto do Idoso (Lei n.º 10.741, de 1.º de outubro de 2003) – critério válido para todos os empregos;
	- b) Obter maior nota na prova escrita Objetiva Específica para o cargo de Assistente Administrativo;
	- c) Obter maior nota na prova de Português;
	- d) Obter maior nota na prova de Matemática;
	- e) Não estar enquadrado na letra "a" e for mais idoso.
- 4.3 Não será permitido, sob nenhuma hipótese, o acesso dos candidatos às salas de provas após o horário previamente estipulado, ficando os retardatários e os ausentes automaticamente desclassificados do concurso.

## 5. DESCLASSIFICAÇÃO

5.1 Será excluído do concurso e desclassificado, o candidato que:

- a) Não se fizer presente no local, sala e horário determinado para o início das provas;
- b) For surpreendido, durante a execução das provas, se comunicando com outro candidato ou com pessoas estranhas ao concurso;
- c) Ausentar-se do recinto, a não ser momentaneamente, em casos especiais, e na companhia do fiscal acompanhante;
- d) Durante a realização da prova, consultar livros ou apontamentos, utilizar-se de calculadoras ou outros equipamentos similares, atender telefones celulares ou bips, utilizar material não autorizado ou ainda qualquer modalidade de fraude.

## 6. DIVULGAÇÃO DO GABARITO

- 6.1 O gabarito oficial da prova escrita será divulgado no dia posterior ao da aplicação da prova, no site www.fafipa.br/concursos.
- 6.2 Caberá pedido de recurso, quanto ao gabarito divulgado, desde que devidamente fundamentado, à Comissão do Concurso, no prazo máximo de 03 (três) dias úteis, contados da data de publicação dos gabaritos.
- 6.3 O recurso aqui mencionado deverá ser preenchido em formulário próprio disponível no site www.fafipa.br/concursos, o qual será entregue eletronicamente ao final do envio (após completado o preenchimento).
- 6.4 Se da análise do recurso resultar anulação de questão(ões), os pontos referentes à mesma serão atribuídos a todos os candidatos.

## 7. RESULTADO

- 7.1 O resultado final será publicado, através de edital no DOU Diário Oficial da União. A relação também será disponibilizada no site www.fafipa.br/concursos. Também será publicada (caso haja) a relação dos candidatos aprovados portadores de deficiência.
- 7.2 Somente serão considerados aprovados e terão seus nomes incluídos no edital publicado no DOU Diário Oficial da União os candidatos classificados dentro do limite de vagas + cadastro reserva, sendo considerados eliminados os demais candidatos, ainda que aprovados por nota.

## 8. RECURSO

- 8.1 Serão admitidos recursos quanto às etapas do concurso público no prazo máximo de 03 (três) dias úteis contados a partir da ocorrência do fato ou da etapa.
- 8.2 O recurso aqui mencionado deverá ser preenchido em formulário próprio disponível no site www.fafipa.br/concursos, o qual será entregue eletronicamente ao final do envio (após completado o preenchimento), e serão liminarmente indeferidos os que não trouxerem fatos novos.
- 8.3 Os recursos serão recebidos sem efeito suspensivo, exceto no caso de ocasionar prejuízos irreparáveis ao candidato.
- 8.4 A Comissão do Concurso, após análise dos pedidos, decidirá sobre sua aceitação e publicará, quando couber, o resultado do pedido através de edital.

### 9. VALIDADE

9.1 O resultado do concurso público terá validade de 01 (um) ano a contar da data de homologação do resultado final, podendo ser prorrogado uma vez, por igual período, a critério do CRN-7 - Conselho Regional de Nutricionistas da 7<sup>a</sup> Região.

## 10. CONVOCAÇÃO

10.1 O candidato aprovado será convocado através de correspondência enviada ao endereço informado na inscrição, na medida em que surgirem vagas. Caso haja mudança de endereço a informação deverá ser atualizada junto à

organizadora (durante a execução do concurso) ou junto ao CRN-7 - Conselho Regional de Nutricionistas da 7<sup>a</sup> Região após a homologação final do resultado.

- 10.2 Quando da convocação o candidato deverá, obrigatoriamente, apresentar fotocópia autenticada do histórico escolar e demais documentos comprobatórios dos pré-requisitos para o emprego.
- 10.3 O candidato, após a convocação, deverá comparecer à sede do CRN-7 Conselho Regional de Nutricionistas da 7<sup>ª</sup> Região, no prazo máximo de 05 (cinco) dias úteis, munido de documento de identidade, devendo fazer sua opção entre assumir ou desistir da vaga.
- 10.4 O candidato que deixar de comparecer no prazo previsto perderá automaticamente a vaga, sendo convocado o candidato seguinte na ordem de classificação.
- 10.5 O candidato convocado será submetido a exame médico pré-admissional. Sendo considerado inapto para exercer a função, não será admitido, perdendo automaticamente a vaga.

## 11. DISPOSICÕES FINAIS

- 11.1 O ato de inscrição importa o conhecimento das presentes instruções e a aceitação total das condições do concurso público, nos termos fixados no edital, inclusive que o CRN-7 não está obrigado a convocar todos os aprovados.
- 11.2 Não serão admitidos servidores com vínculo de trabalho por prazo determinado ou indeterminado, em empregos/cargos/funções nesta ou em outra repartição/instituição pública, exceto nos casos de acúmulo legal, de acordo com a Constituição Federal.
- 11.3 O regime jurídico do quadro de pessoal do CRN-7- Conselho Regional de Nutricionistas da 7ª Região, sob o qual serão contratados os candidatos aprovados e nomeados, será o da CLT – Consolidação das Leis do Trabalho, combinado com as normas reguladoras de recursos humanos vigentes no CRN-7 no momento da contratação.
- 11.4 Os candidatos que vierem a ser convocados para ingresso no CRN-7 serão admitidos no regime de contrato de experiência, pelo prazo de 90 (noventa) dias, conforme Art. 443, Parágrafo 2º, alínea C da CLT.
- 11.5 A aprovação e a classificação dos candidatos neste Concurso público geram, para o candidato, apenas a expectativa de direito à admissão.
- 11.5.1 O CRN-7 reserva-se o direito de proceder admissões em número que atenda ao interesse e às necessidades imediatas do serviço e à disponibilidade de recursos, dentro do prazo de validade do concurso.
- 11.6 Os casos omissos até a publicação final do resultado do concurso serão resolvidos pela Comissão do Concurso e, após a publicação do resultado final, pelo Presidente do CRN-7 - Conselho Regional de Nutricionistas da 7ª Região.
- 11.7 Não serão objeto de questionamento na prova do concurso alterações na legislação que ocorram após a publicação do presente edital.

Belém, 17 de março de 2006.

ANA MARIA CALÁBRIA CARDOSO Presidente do CRN-7

## Programas das provas

#### **NÍVEL SUPERIOR**

#### EMPREGO: FISCAL (NUTRICIONISTA)

**LEGISLAÇÃO:** Lei Nº 6.583, de 20 de outubro de 1978 – Cria os Conselhos Federal e Regionais de Nutricionistas, regula o seu funcionamento e dá outras providências. Lei. Nº 8.234, de 17 de setembro de 1991 – Regulamenta a profissão de Nutricionista e determina outras providências. Decreto 84.444, de 30 de janeiro de 1980 – regulamenta a Lei 6.583, de 20 de outubro de 1978, que cria os Conselhos Federal e Regionais de Nutricionistas, regula o seu funcionamento e dá outras providências.

**PORTUGUES:** Compreensão e interpretação de texto. Estrutura do parágrafo. Ortografia. Acentuação gráfica. Pontuação. Divisão silábica. Substantivos e adjetivos (gênero, número e grau). Verbos (tempos e modos). Fonética e Fonologia: Encontros vocálicos e consonantais. Dígrafos. Morfologia: Classes de palavras: artigo, substantivo, adjetivo, pronome, numeral e verbo e suas flexões; advérbio, conjunção, preposição e interjeição. Elementos de comunicação. Noções de semântica. Produção textual: coerência e coesão, tipos de composição, elementos da comunicação e funções da linguagem.

INFORMÁTICA: Conceitos básicos de operação com arquivos em ambiente Windows. Conhecimentos básicos de arquivos e pastas (diretórios). Utilização do Windows Explorer: copiar, mover arquivos, criar diretórios. Conhecimentos básicos de editor de texto (ambiente Windows): criação de um novo documento, formatação e impressão. Conhecimentos básicos de planilha eletrônica (ambiente Windows): criação de um novo documento, cálculos, formatação e impressão. Conhecimentos básicos de editor de slides (ambiente Windows): criação, edição, formatação e apresentação de slides. Conhecimentos básicos de Internet: pesquisa na Web, correio eletrônico, download e upload. Conhecimentos básicos de sistema gerenciador de banco de dados (ambiente Windows): criação de banco de dados, tabelas, relacionamentos, formulários, consultas e relatórios.

ATUALIDADES: Atualidades nacionais e internacionais (notícias veiculadas nos principais meios de comunicação durante o ano de 2005)

ESPECÍFICA: Nutrição Básica: Cálculo de NDPcal, IMC e classificação (nos diversos estágios de vida), macro e micronutrientes (funções, interações, necessidades e recomendações); metabolismo energético; guias alimentares; planejamento de cardápios; rotulagem alimentos. Nutrição Clínica: Avaliação do estado nutricional, cuidado nutricional do trato digestório, terapia nutricional em: cardiopatia, dislipidemia, diabetes melitus, hipertensão arterial, síndrome metabólica; procedimentos na EMTN (Equipe Multidisciplinar de Terapia Nutricional). **Alimentação Coletiva:** Manual de Boas Práticas, APPCC (Análise de Perigos e Pontos Críticos de Controle), DVAs (Doenças Veiculadas por Alimentos); Segurança Alimentar e Nutricional, PAT; Administração de UANs. Saúde Pública: Políticas Públicas na Área de Alimentação e Nutrição; Alimentação e Nutrição para grupos da população (crianças, adolescentes, adultos e idosos), doenças carenciais de magnitude no Brasil, saneamento básico, monitoramento e avaliação das práticas de promoção à saúde. Leis e Resoluções: Resolução CFN nº 380/2005. Resolução CFN nº 218/1999. Resolução CFN nº 227/1999 e Resolução n° 312/2003. Resolução CFN nº 228/1999. Resolução CFN nº 378/2005. Resolução CFN nº 304/2003. Resolução CFN nº 306/2003Resolução CFN nº 334/2004. Lei 8.080/90 (lei orgânica da saúde). Lei 8.212/91 (lei orgânica da seguridade social). Lei 9.394/96 (diretrizes de base da educação). Portaria MS nº 710 de 10/06/99. Instrução Normativa da Secretaria de Defesa Agropecuária do Ministério da Agricultura nº51, de 14/08/2002. Portaria MS nº1428, de 26/11/93. Resolução RDC nº63, de 06 de julho de 2000

#### NÍVEL MÉDIO

#### EMPREGOS: AUXILIAR ADMINISTRATIVO E ASSISTENTE INFORMÁTICA

**PORTUGUÊS:** Compreensão e interpretação de texto. Estrutura do parágrafo. Ortografia. Acentuação gráfica. Pontuação. Divisão silábica. Substantivos e adjetivos (gênero, número e grau). Verbos (tempos e modos). Fonética e Fonologia: Encontros vocálicos e consonantais. Dígrafos. Morfologia: Classes de palavras: artigo, substantivo, adjetivo, pronome, numeral e verbo e sua flexões; advérbio, conjunção, preposição e interjeição.

**MATEMÁTICA:** Noções de lógica: proposições, conectivos, negação de proposições compostas. Conjuntos: caracterização, pertinência, inclusão, igualdade. Operações: união, intersecção, diferença. Composição de funções. Função inversa. Principais funções elementares: 1o grau, 2o grau, exponencial e logarítmica. Médias aritméticas e geométricas. Progressões aritméticas e geométricas. Analise combinatória. Trigonometria. Geometria. Matrizes e Determinantes. Regra de três simples e composta. Juros e porcentagem.

INFORMÁTICA: Conceitos básicos de operação com arquivos em ambiente Windows. Conhecimentos básicos de arquivos e pastas (diretórios). Utilização do Windows Explorer: copiar, mover arquivos, criar diretórios. Conhecimentos básicos de editor de texto (ambiente Windows): criação de um novo documento, formatação e impressão. Conhecimentos básicos de planilha eletrônica (ambiente Windows): criação de um novo documento, cálculos, formatação e impressão. Conhecimentos básicos de editor de slides (ambiente Windows): criação, edição, formatação e apresentação de slides. Conhecimentos básicos de Internet: pesquisa na Web, correio eletrônico, download e upload. Conhecimentos básicos de sistema gerenciador de banco de dados (ambiente Windows): criação de banco de dados, tabelas, relacionamentos, formulários, consultas e relatórios.

**ATUALIDADES:** Atualidades nacionais e internacionais (notícias veiculadas nos principais meios de comunicação durante o ano de 2005).

ESPECÍFICA (SOMENTE PARA O CARGO DE ASSISTENTE INFORMÁTICA): INTERNET: manutenção de link internet, criação e administração de sites, linguagens de desenvolvimento para web. DOCUMENTAÇÃO: criação de documentação apropriada para a orientação e treinamento de usuários, produção de inventários de software e hardware instalado/adquirido. **INTRODUÇÃO A REDE DE COMPUTADORES:** LAN e WAN, conceitos de estrutura e componentes de rede. APLICATIVOS WEBMAIL: criação e configuração de contas de usuários e espaços de trabalho. MANUTENÇÃO CORRETIVA E PREVENTIVA DE HARDWARE: upgrades, instalação e demais ajustes. MANUTENÇAO CORRETIVA E PREVENTIVA DE SOFTWARE: instalações e correções. INTRODUÇÃO A BANCO DE DADOS: linguagem SQL e características de sistemas gerenciadores de banco de dados.

#### NÍVEL FUNDAMENTAL

#### EMPREGO: AUXILIAR OPERACIONAL:

PORTUGUÊS: Ortografia. Pontuação. Acentuação. Crase. Concordância: Nominal e Verbal. Verbos: Conjugação / Emprego / Valor Semântico. Pronomes: Classificação e colocação. Adjetivos.

**MATEMÁTICA:** Operações: adição, subtração, multiplicação, divisão, potenciação e radiciação no conjunto dos números reais. Razão e proporção. Medidas de comprimento, área, massa, capacidade e tempo. Áreas e perímetro de figuras planas. Regra de três simples e composta. Equações de 1º grau. Equações de 2º grau. Múltiplos e divisores, máximo divisor comum e mínimo múltiplo comum. Porcentagem;

ATUALIDADES: Atualidades nacionais e internacionais (notícias veiculadas nos principais meios de comunicação durante o ano de 2005).

#### **ANEXO II do Edital 001/2006**

# Atribuição dos em

#### Emprego: Assistente Área: Informática

MISSÃO DO CARGO Realizar as atividades da área de informática, visando garantir a infra-estrutura física do setor. RESPONSABILIDADE: Prestar suporte à rede; Prover a Manutenção dos Equipamentos; Atualizar equipamentos; Controlar e manter a home page; Apoiar aos diversos usuários do sistema; Fazer o backup dos arquivos eletrônicos; Emitir relatório e parecer sobre questões e matérias relacionadas à sua área; Auxiliar as outras áreas no que diz respeito a assuntos ligados à área de informática (computador); Comparecer a quaisquer outros locais, para realização de atividades de interesse da Unidade Gestora e/ou do Sistema CFN/CRN, sempre que convocado; Incumbir-se de outras atividades inerentes a sua área, conforme venha a ser definidos pelo Plenário e pela Diretoria.

#### Emprego: Auxiliar Área: Administrativa

**MISSÃO DO EMPREGO:** Prestar auxílio na área administrativa, no que se refere às atividades de cadastro, arquivo, conferência de dados, atendimento ao publico, etc., visando atingir metas estabelecidas pelo sistema CFN/CRN com maior eficiência e eficácia.

RESPONSABILIDADE: Atender ao público; Atender ao telefone; Auxiliar os trabalhos da Coordenação, dos Assessores e Fiscais quando solicitado; Orientar os profissionais e as empresas pelo telefone e pessoalmente com informações relacionadas a pagamentos, preenchimento de documentos, acesso ao site, cadastro de Pessoa Física e Jurídica, dentre outros; Atender, conferir dados e cadastrar profissionais para fornecimento do registro; Manter contato preliminar com clientes/fornecedores anotando e dando o encaminhamento devido; Realizar serviços de datilografia e digitação de documentos (ofícios, declarações, atos, dentre outros); Emitir as carteiras e cartões de Pessoas Físicas; Organizar o quadro de inscritos (Relação de inscritos constantes do Quadro de Movimento Estatístico: mensal e trimestral); Proceder ao controle de documentos padrões do sistema CFN/CRN; Efetuar o controle do material de consumo; Controlar o envio de correspondências para o Correio; Controlar o arquivo: Arquivar os processos das pessoas Físicas e Jurídicas, resgatar documentos necessários aos serviços e mantê-lo organizado; Manter as pastas de Legislação do CFN atualizadas; Organizar relação dos processos para Reuniões Plenárias; Receber e controlar encaminhamentos do DOU; Auxiliar nos assuntos referentes a pagamento de pessoal: recebimento das folhas de pagamento, solicitação e controle de vale transporte, refeição e outros benefícios; Realizar controle de adimplência e inadimplência; Proceder o encaminhamento de processos; Dar prosseguimento aos trâmites dos processos de infração gerados pelos autos; Entregar as carteiras profissionais; Montar prontuários de Pessoa Física e Jurídica; Imprimir etiquetas quando solicitado; Manter o arquivo de materiais (formulários, relatórios, folders, pastas, etc.); Incumbir-se de outras atividades inerentes a sua área, conforme venham a ser ajustados com o Plenário e a Diretoria; Prestar auxílio nas atividades rotineiras da área ao qual for designado, conforme solicitado pelo Coordenador, Assessor, Comissões, Diretores, Plenário ou pelos Fiscais.

#### Emprego: Auxiliar

#### Área: Operacional

**MISSÃO DO EMPREGO:** Realizar as atividades de manutenção predial e serviços de apoio administrativo, visando garantir o estado de conservação da infra-estrutura física das instalações e a qualidade dos serviços de apoio administrativo.

RESPONSABILIDADE: Realizar serviços de limpeza necessários à manutenção das condições de higiene e conservação predial; Executar serviços de copa, excluindo a produção de alimentos; Realizar compras quando for solicitado; Proceder levantamento de estoque de materiais de escritório; Providenciar cópias xerográficas quando designado; Auxiliar em serviços externos; Controlar a entrada e saída de correspondências; Auxiliar no arquivamento de documentos; Organizar e controlar os Malotes; Distribuir documentos quando solicitado; Atualizar os dados dos profissionais cadastrados de forma a auxiliar no envio de malas direta e outras correspondências; Incumbir-se de outras atividades inerentes a sua área, conforme venha a ser definidos pelo Plenário e pela Diretoria.

#### Emprego: Fiscal

#### Área: Fiscalização

MISSÃO DO EMPREGO: Fiscalizar o exercício da profissão em conformidade com a legislação do Sistema CFN/CRN.

**RESPONSABILIDADE:** Realizar visitas de fiscalização a Pessoas Físicas e Jurídicas aplicando a PNF (Política Nacional de Fiscalização) do Sistema CFN/CRN; Tirar dúvidas e dar esclarecimentos para o melhor desempenho dos Nutricionistas e empresas; Participar da elaboração e execução de projetos de orientação e fiscalização do exercício profissional; Elaborar relatórios Fiscais e de Representação; Participar, com o Coordenador da Fiscalização, na elaboração da pauta para fiscalização; Emitir pareceres sobre processos e documentos relativos à fiscalização; Atender às denuncias através de visitas; Elaborar correspondências referentes aos processos de fiscalização; Participar de projetos de valorização profissional com vistas a promover o reconhecimento do nutricionista junto à sociedade; Despachar com o Coordenador de Fiscalização sobre os

assuntos relacionados à sua área; Participar das reuniões plenárias, das reuniões de comissões e de outros eventos promovidos pela Unidade Gestora e/ou Sistema CFN/CRN, sempre que convocado com antecedência; Incumbir-se de outras atividades inerentes ao gerenciamento de serviços, conforme venha a ser definidos pelo Plenário e pela diretoria.